## **L** DOWNLOAD

Albumstomp 1 55 – A Powerful Album Design Approved

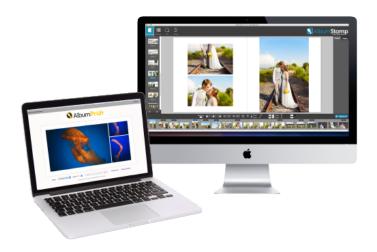

Albumstomp 1 55 – A Powerful Album Design Approved

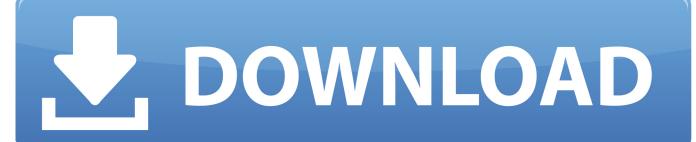

1/2

Its features make it easy for you to capture, edit, and export videos to fashionable device compatible formats or to DVD.. Exporting an album from AlbumStomp; Keyboard shortcuts in AlbumStomp; Computer specs required for AlbumStomp; Transfer AlbumStomp to a new computer; Forgotten AlbumStomp activation details; Single User vs Studio Pack for AlbumStomp; Export pages from AlbumStomp; Add a new album company to AlbumStomp; Design ideas for AlbumStomp; Activate AlbumStomp.

Just a quick demo of Albumstomp and how I use it to create albums and books for clients.

## Carel 1tool Software

This ice mold is made from BPA-free plastic and FDA approved food-grade silicone, and offers a sphere that is clear, not cloudy. Give this gift alone, or pair it with a bar-related gift Pinnacle Studio is a powerful program that has all the tools you need to produce high-quality movies. Fundy Wedding Album Design - with Scott Johnson - Duration: 34:16 <a href="Unduh Bbm Edit Gambar Gratis">Unduh Bbm Edit Gambar Gratis</a>

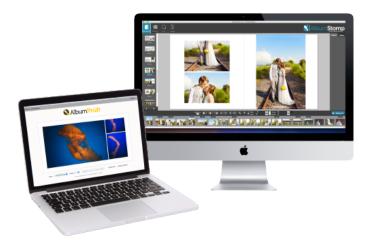

## Download Adobe Premiere Cc 2015 Mac

Daftar Lagu Korea Di Inul Vizta

how to change cover photo using mobile phone download free for mac

Corel Draw 4 Free Download For Mac

ae05505a44 Free Download Mac Address Changer For Windows 7

ae05505a44

Pes 2017 My Club For Mac